**Example R.O.C.**

$$
F(s) = \int_{0^-}^{+\infty} e^{-st} f(t) dt = \int_{0^-}^{+\infty} e^{-j\omega t} e^{-\sigma t} f(t) dt
$$

$$
f(t) = \mathbf{e}^{\mathbf{t}} \sin(\mathbf{t})
$$

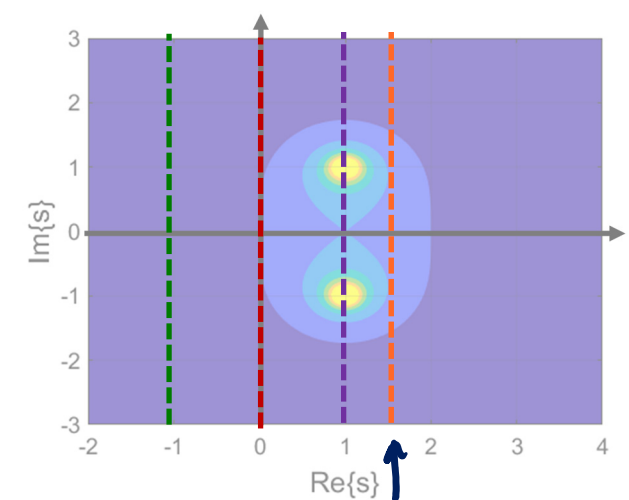

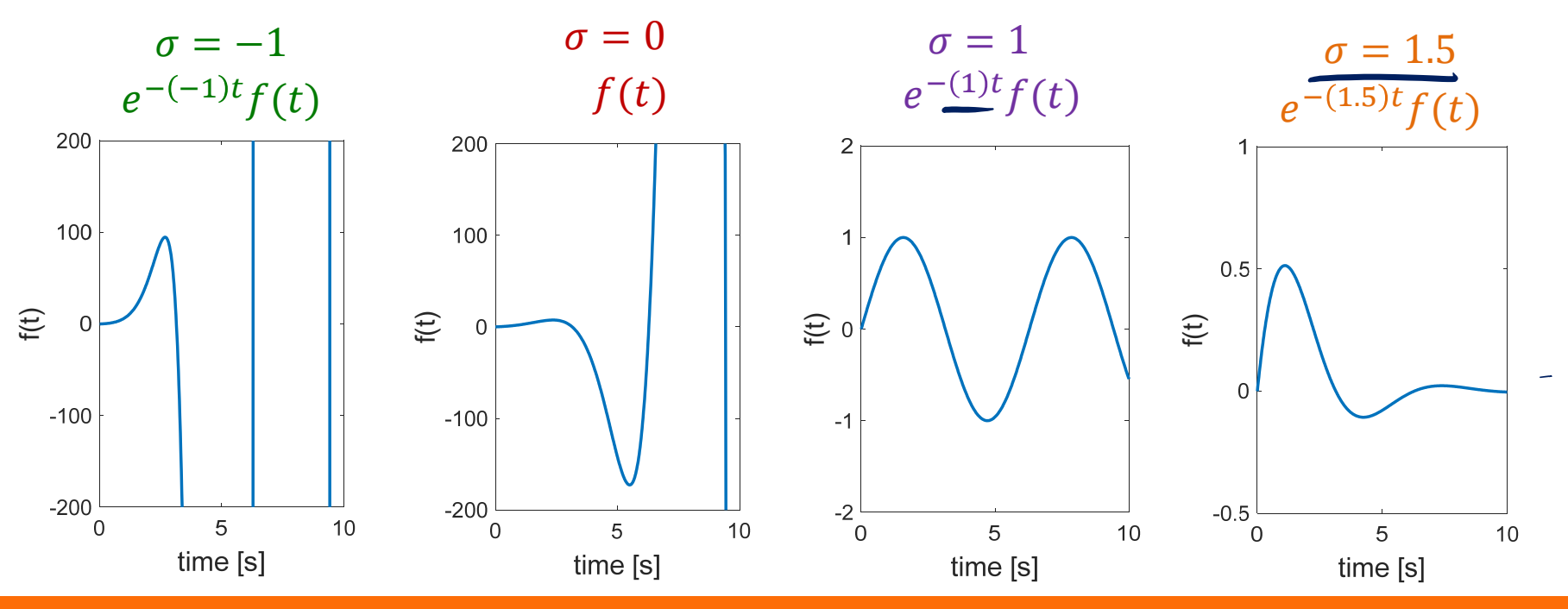

THE UNIVERSITY OF

## **Example Functions**

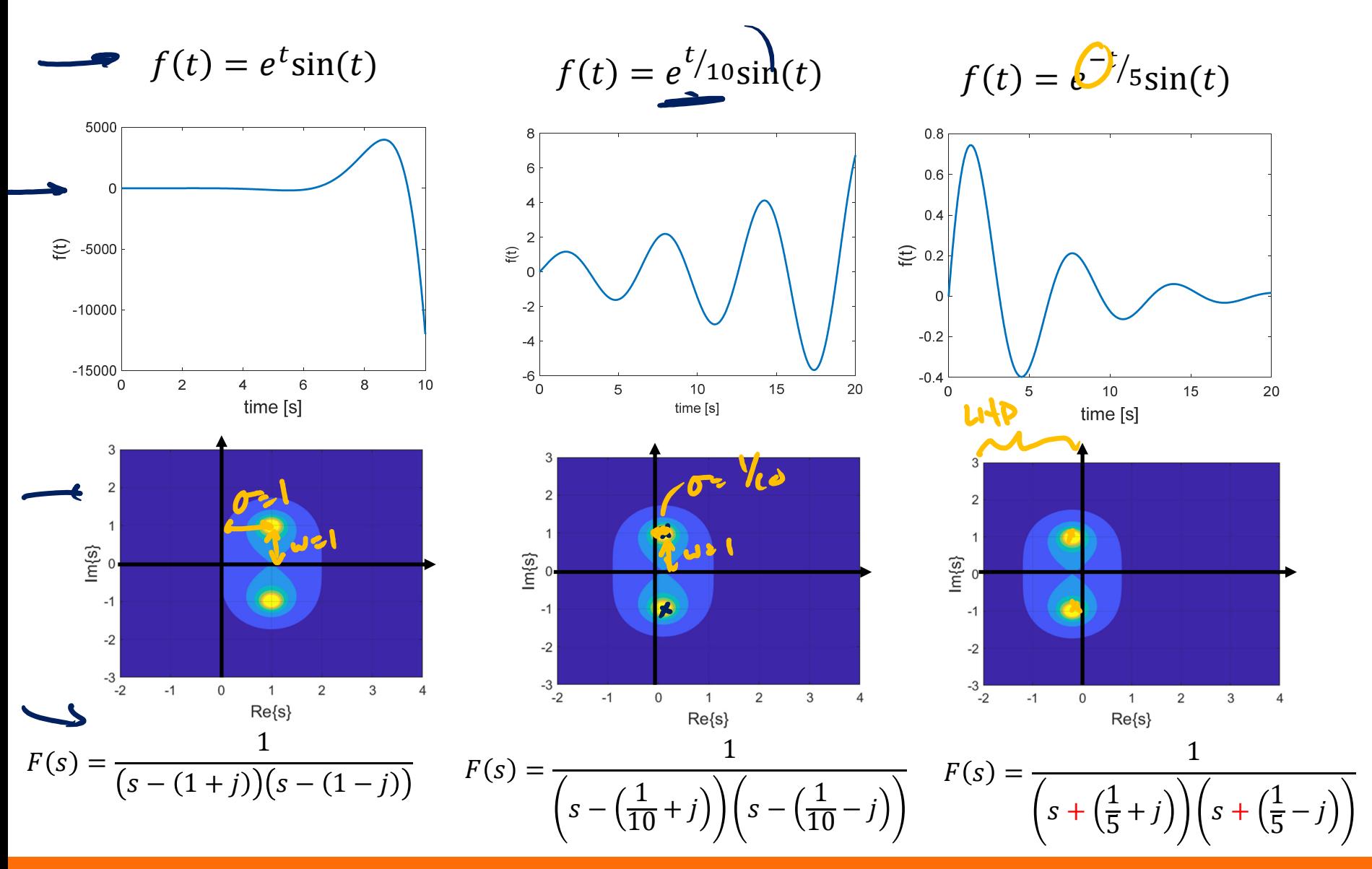

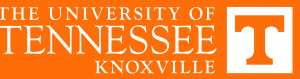

## **Example Functions**

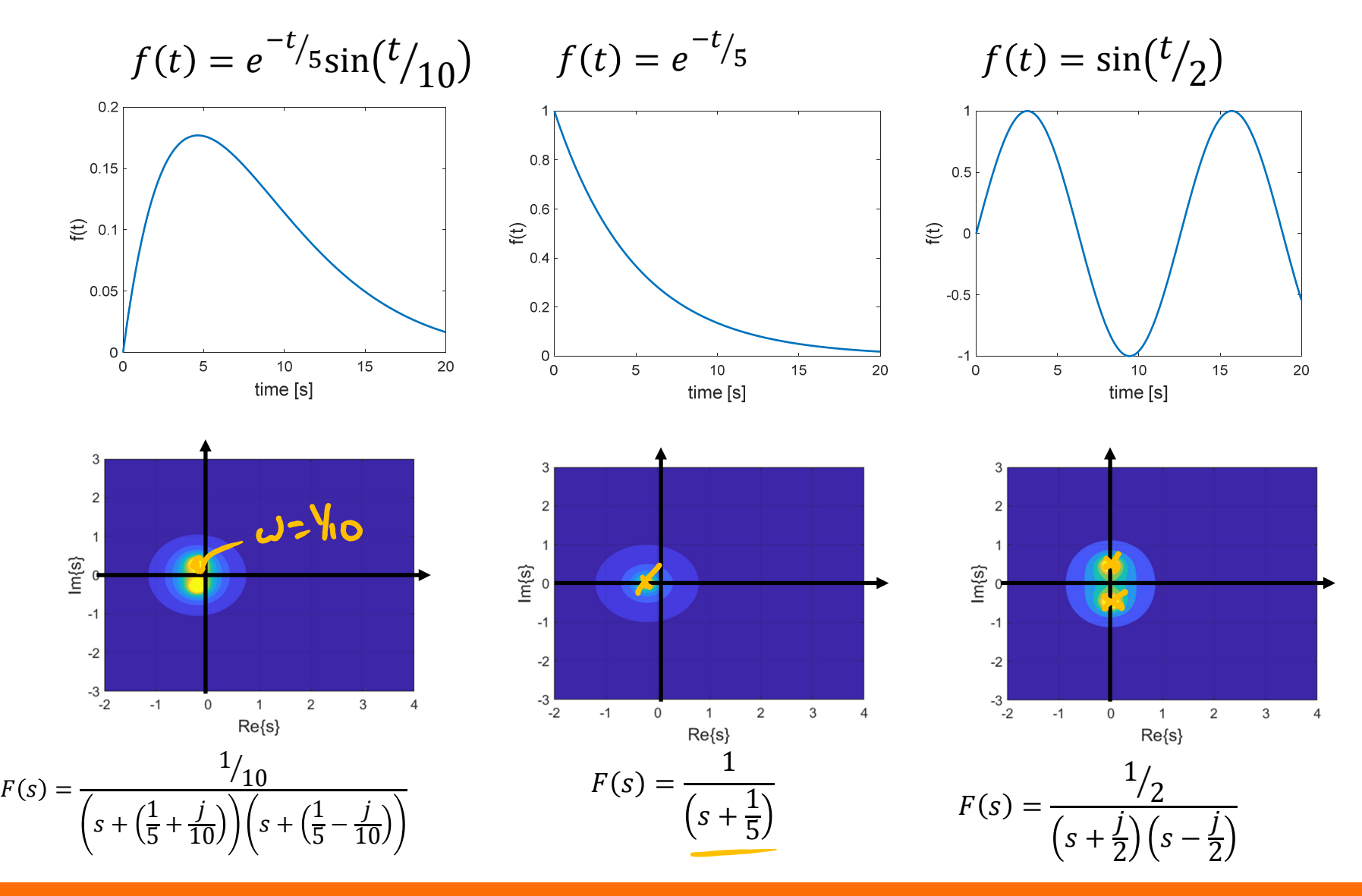

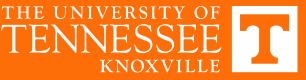

## **Example Functions**

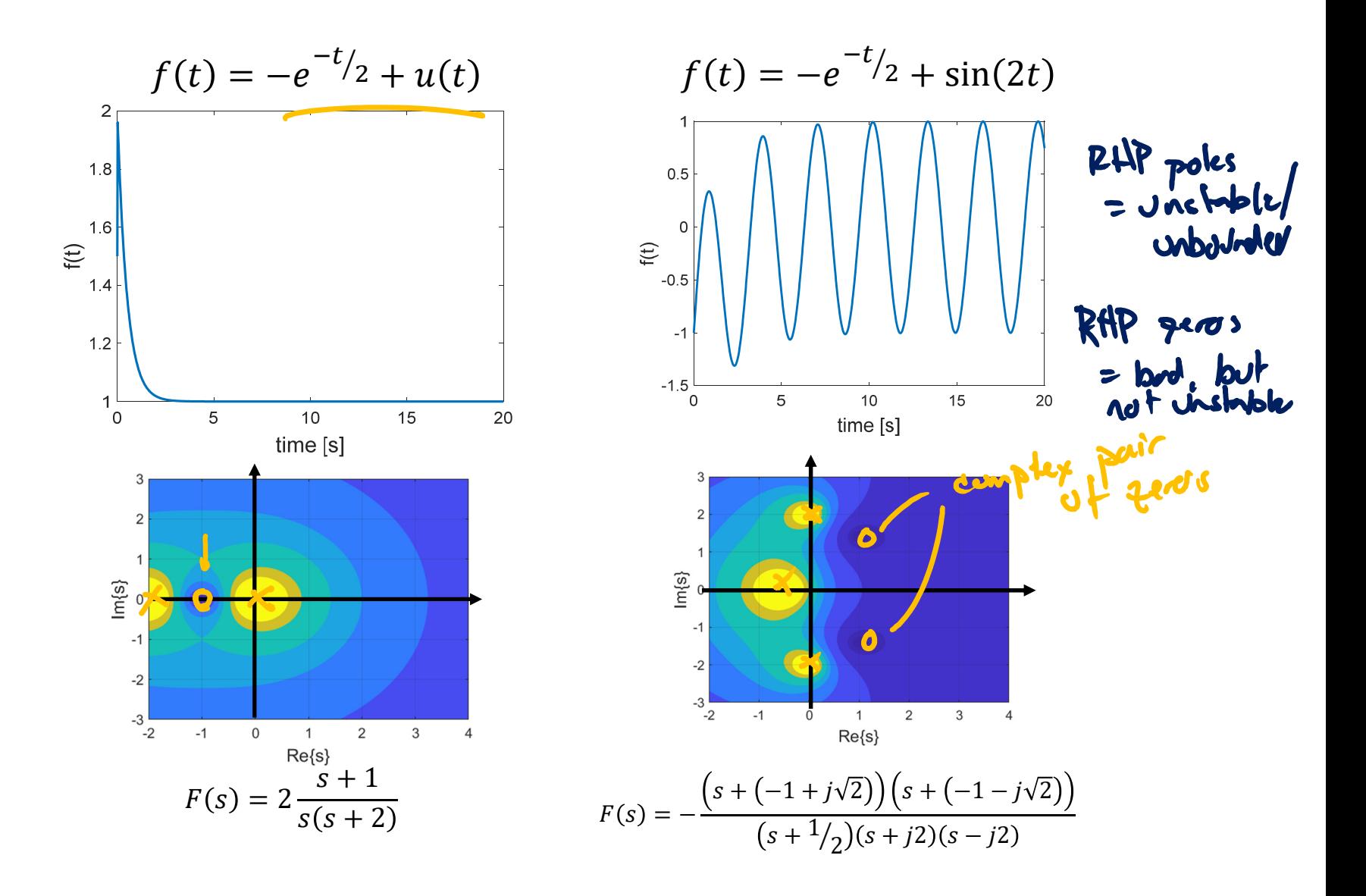

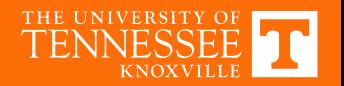

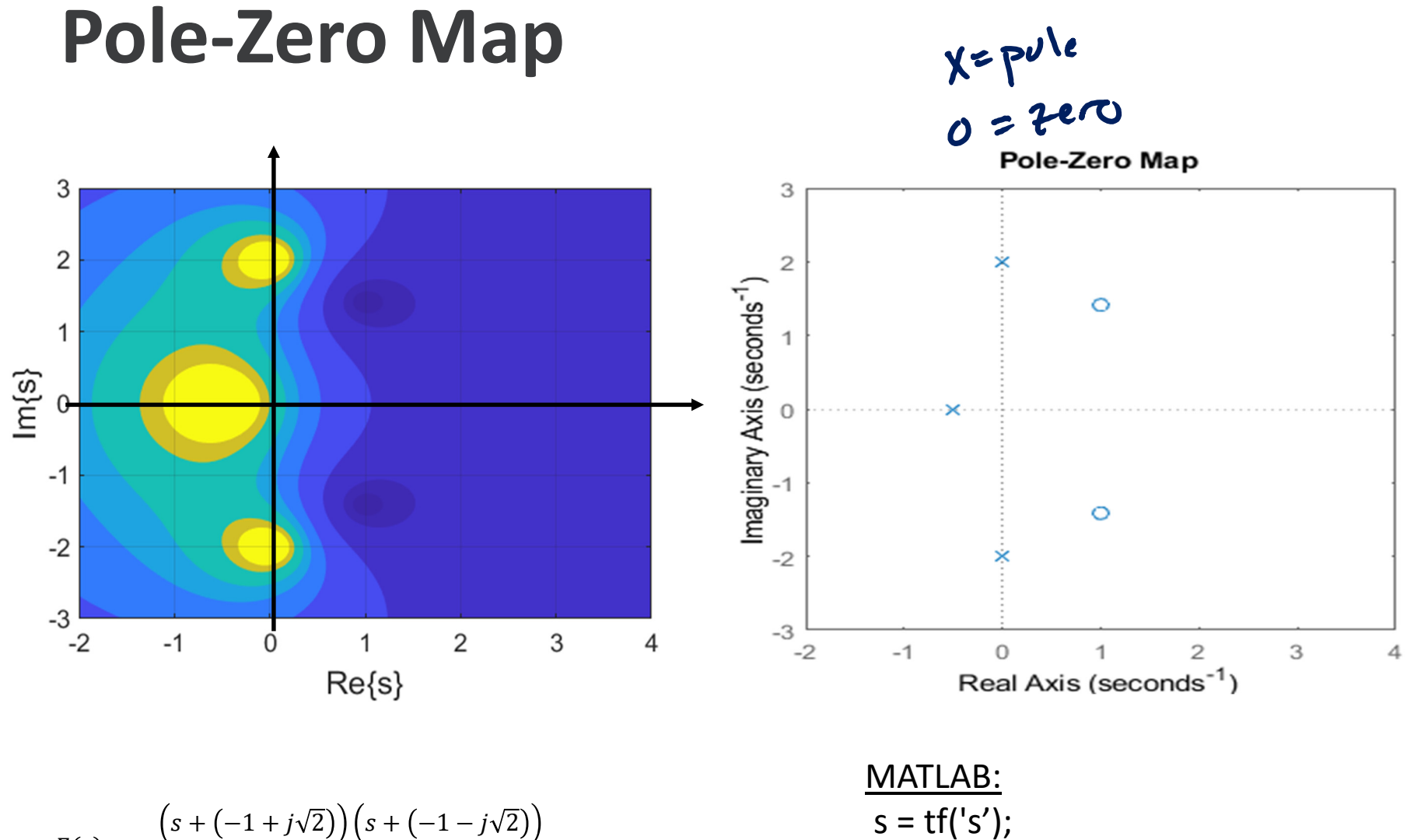

$$
F(s) = -\frac{(s + (-1 + j\sqrt{2})) (s + (-1 - j\sqrt{2})}{(s + 1/2)(s + j2)(s - j2)}
$$

 $s = tf('s');$  $Fs = 2/(s^2 + 4) - 1/(s + 1/2);$ pzmap(Fs);

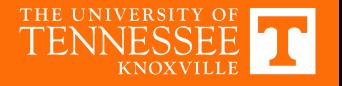

## **Poles‐Zero Plot**

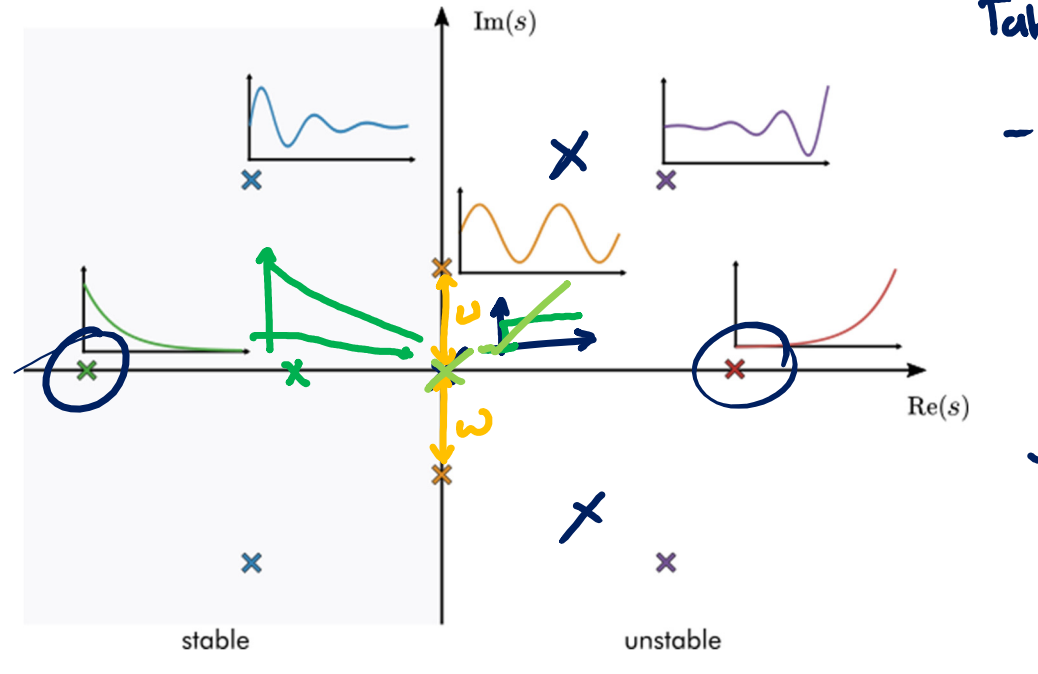

Takeaways - complex poles/ 7005 always<br>show up in conjugale publis<br>(reguired for real-valued<br>time-domain function) - If all poles in open LHP<br>system is stable / synal is

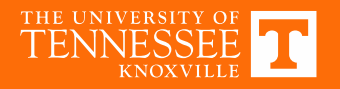